## Package 'halfcircle'

October 13, 2022

Type Package

Title Plot Halfcircle Diagram

Version 0.1.0

Date 2018-10-28

Author Sohyun Park, Ningchuan Xiao

Maintainer Sohyun Park <park.2627@osu.edu>

Description There are growing concerns on flow data in diverse fields including trade, migration, knowledge diffusion, disease spread, and transportation. The package is an effective visual support to learn the pattern of flow which is called halfcircle diagram. The flow between two nodes placed on the center line of a circle is represented using a half circle drawn from the origin to the destination in a clockwise direction. Through changing the order of nodes, the halfcircle diagram enables users to examine the complex relationship between bidirectional flow and each potential determinants. Furthermore, the halfmeancenter function, which calculates (un) weighted mean center of half circles, makes the comparison easier.

License MIT + file LICENSE

Encoding UTF-8 LazyData true RoxygenNote 6.1.0 Depends  $R$  ( $>= 2.10$ ) Imports scales, graphics Suggests knitr, rmarkdown NeedsCompilation no Repository CRAN Date/Publication 2018-11-02 18:30:11 UTC

### R topics documented:

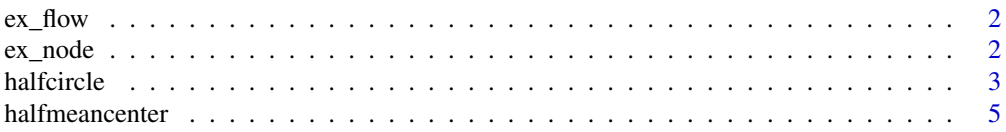

#### <span id="page-1-0"></span>**Index** [7](#page-6-0) **7**

#### ex\_flow *Traded volume of land between countries*

#### Description

A dataset containing trade data between countries and traded volumes for each 4 category.

#### Usage

data(ex\_flow)

#### Format

A data frame with 10866 rows and 6 variables:

O name of exporting country

D name of importing country

vegetable volume of land associated with trading vegetables, in ha

fruit volume of land associated with trading fruits, in ha

wheat volume of land associated with trading wheats, in ha

soybean volume of land associated with trading soybeans, in ha

#### Source

<http://fao.org/faostat/>

ex\_node *country attributes*

#### Description

A dataset containing 154 countries who participate in the trade and related attributes.

#### Usage

data(ex\_node)

#### <span id="page-2-0"></span>halfcircle 3

#### Format

A data frame with 154 rows and 8 variables:

country name of exporting country

x longitude of the center of a country

y latitude of the center of a country

pop\_total total number of population

gdpc Gross Domestic Product per capita, in dollar

area\_cultivation total volume land for cultivation use, in ha

water\_total total volume of usable water, in cubic meter

income\_level 5 levels by income

#### Source

<http://fao.org/faostat/>

halfcircle *Visualization method for flow data using halfcircle diagram*

#### Description

halfcircle function draws flows between nodes creating halfcircle diagram.

#### Usage

```
halfcircle(flow, node, dir = "horizontal", circle.col = "lightgray",
  circle.trans = 0.5, flow.col = "black", flow.trans = 0.5,
  flow.width = "proportional", node.color = "black", node.size = 0.1,
  node.pch = 20, node.transpose = 0.7, label = node[, c(1)],label.size = 0.5, label.col = "black", label.gap = 0.1)
```
#### Arguments

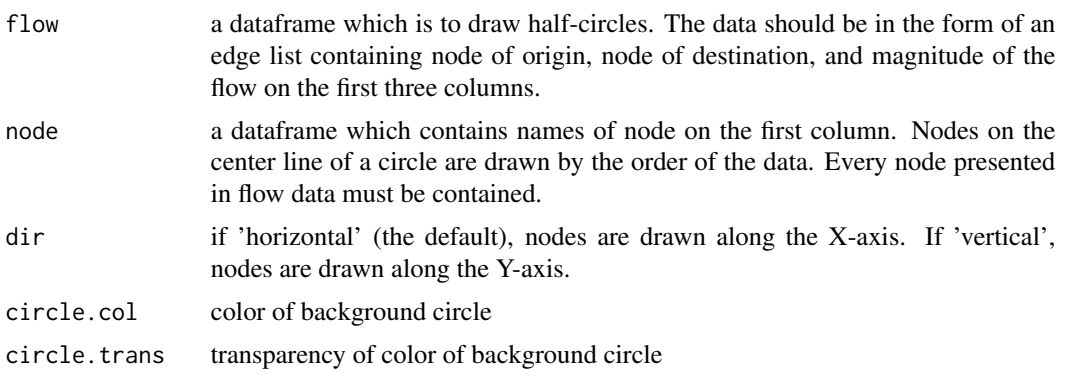

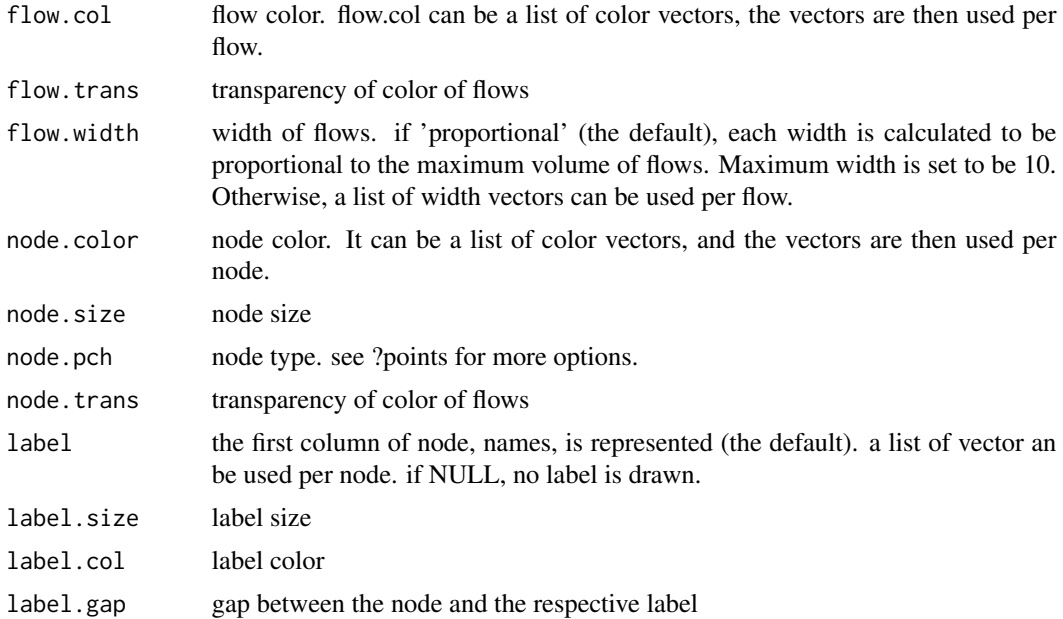

#### Details

This function is a low-level graphical function, and you will create a halfcircle diagram. To create the diagram, nodes are placed as a set of points on a straight line segment in the center of a circle. The flow between two nodes is represented using a half cicle drawn from the origin to the destination in a clockwise direction. It is virtually drawn on xy-coordinates where both x and y range from -1 to 1. Flows between the same nodes are not drawn.

#### Author(s)

Sohyun Park <park.2627@osu.edu>, Ningchuan Xiao

#### References

Xiao and Chun (2009) <doi:10.1559/152304009788188763>

#### Examples

```
# load flow data
data(ex_flow)
flow <- ex_flow[,c(1,2,3)] # select veget column as volume
flow <- subset(flow,flow$vegetable>5000)
data(ex_node) # load node data
node <- ex_node[c(order(-ex_node$gdpc)),] # sort nodes in descending order of gdpc values
halfcircle(flow, node, dir="vertical", circle.col="gray", flow.col="black",label=NULL)
# legend
max \leq max(flow[,c(3)]; median \leq min(flow[,c(3)]; min \leq min(flow[,c(3)])
```

```
max_w <- 10; median_w <- round(10*median/max); min_w <- round(10*min/max)
legend(x=-1.2, y=-0.8, legend=c(paste(round(max)), paste(round(median)), paste(round(min))),
```
#### <span id="page-4-0"></span>halfmeancenter 5

```
lty=1, lwd=c(max_w, median_w, min_w), cex=0.7)
# customize colors
node$color <- c("#22abcb","#4eb6ad","#86c388","#adcd6c","#dad84f")[node$income_level]
flow2 <- data.frame(flow, node[match(flow[,"O"], node[,"country"]),])
halfcircle(flow2, node, dir="vertical", flow.col=flow2$color, node.color=node$color, label=NULL)
# highlight one node
flow3 <- flow
flow3$color <- "gray"
flow3$color[flow3$O=="China"|flow3$D=="China"] <- "blue"
flow3 <- flow3[c(order(flow3$color,decreasing=TRUE)),]
node$label <- ""
node$label[node$country=="China"] <- "China"
halfcircle(flow3, node, dir="vertical", flow.col=flow3$color, label=node$label, label.size=0.7)
```
halfmeancenter *Calculate average values of flows and plot them*

#### Description

Calculate average values of flows and plot them

#### Usage

```
halfmeancenter(flow, node, dir = "horizontal")
```
#### Arguments

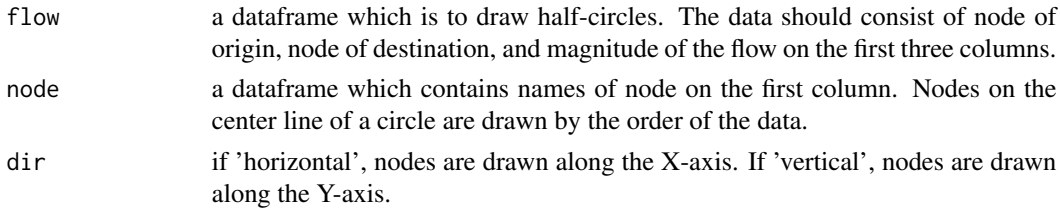

#### Details

This function is to get values of mean centers and average radius of flows. One of values of mean centers is weighted by the magnitude of flow and the other one is unweighted. If flows are normally distributed or all combinations of flows between nodes are made, the mean center should be located in the center of a circle, that is (0,0) on the xy-coordinates, and average radius should be 0.5. If the mean center fall in a certain quadrant, a user can evaluate the skewedness.

#### Value

A list containing calculated average values c(x-coordinate of weighted mean center, y-coordinate of weighted mean center, weighted average radius,x-coordinate of unweighted mean center, ycoordinate of unweighted mean center, unweighted average radius)

6 halfmeancenter

#### Author(s)

Sohyun Park <park.2627@osu.edu>, Ningchuan Xiao

#### Examples

```
data(ex_flow)
flow <- subset(ex_flow, ex_flow$veget>5000)
data(ex_node)
node <- ex_node[c(order(-ex_node$gdpc)),]
halfmeancenter(flow, node, dir="vertical")
```
# <span id="page-6-0"></span>Index

∗ datasets ex\_flow, [2](#page-1-0)

ex\_node, [2](#page-1-0)

ex\_flow, [2](#page-1-0) ex\_node, [2](#page-1-0)

halfcircle, [3](#page-2-0) halfmeancenter, [5](#page-4-0)